## **Lernen mit digitalen Medien, einfache Beispiele**

1 Beispiel eines LearningSnacks

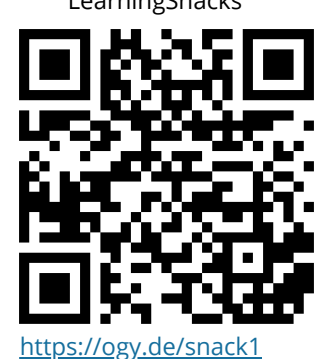

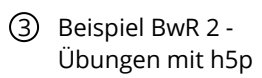

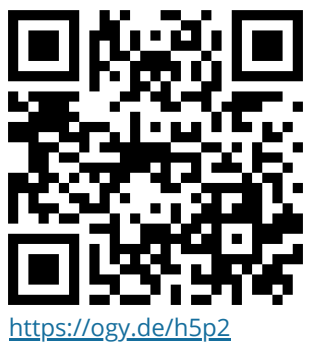

2 Beispiel BwR 1 - Übungen mit h5p

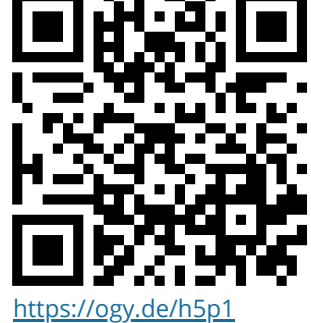

4 Beispiel Englisch - Interaktives Video

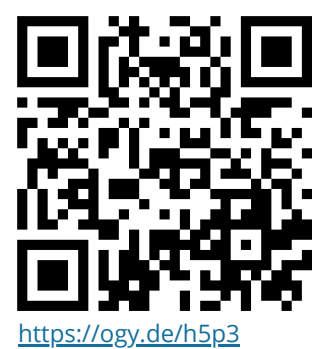

**Wie Sie einen QR-Code scannen** Öffnen Sie die Kamera-App auf Ihrem **iPhone** und scannen Sie den Code damit. Für **Android** suchen Sie im Play Store nach "QR Code Secuso". Diese App ist kostenlos und datenschutzfreundlich.

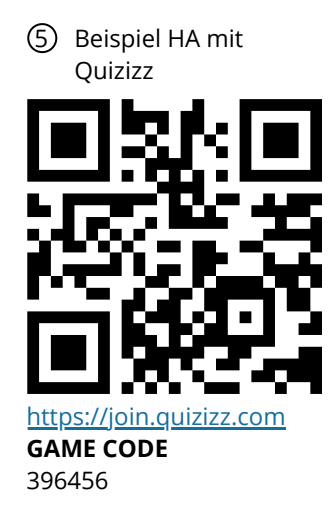

## **Kritik an "Quizdidaktik":**

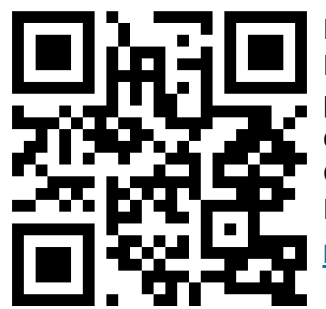

Fazit des Autors: "Kahoot (Quizlet, Quizizz, ...) besteht den Maschinen-Test nicht. Aufgaben, bei denen Maschinen besser performen als Menschen, haben einen sehr beschränkten didaktischen Wert – weil die so erworbenen Kompetenzen die Grundlage von Tätigkeiten sind, die in absehbarer Zeit nur noch Maschinen erledigen werden."

<https://ogy.de/sog>

**Kreativität mit digitalen Medien fördern:**

Beispiel EduBreakout <https://ogy.de/breakoutedu>

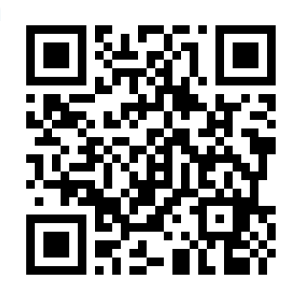

2 mebis

**Vorteile**

a) [https://mebis.bayern.de](https://mebis.bayern.de/) b) Übungen können in der

Lernplattform erstellt werden oder es wird mit Links auf externe Inhalte weitergeleitet. c) Es kann überprüft werden, ob die Schüler\*innen die gestellten Aufgaben auch gemacht haben.

> Schüler\*innen haben immer alle Infos und Übungen in einem Kurs. Dadurch ist eine Strukturierung durch die Lehrkraft möglich. Hausaufgabenmoral der

**Twitter ist** die beste

*auf dem* Markt!

**Lehrerfortbildun** 

## **Wie bringe ich digitale Übungen zu den Schüler\*innen**

- 1 Arbeitsblatt mit kurzen Links und QR-Codes.
	- a) [https://kurzelinks.de](https://kurzelinks.de/) Erstellen von kurzen Links.
	- b) [https://qrcode-monkey.com](https://qrcode-monkey.com/) Erstellen von QR-Codes in guter Qualität und ohne Anmeldung.
	- c) [https://tutory.de](https://tutory.de/) Erstellen von Arbeitsblättern mit Links und QR-Codes.

### **Vorteile**

- Schnell und einfach.
- Schüler\*innen brauchen keine eigenen Zugangsdaten

# **Plattformen zum Erstellen von digitalen Übungen**

1 [https://learningsnacks.de](https://learningsnacks.de/) 2 [https://learningapps.org](https://learningapps.org/) 3 [https://h5p.org](https://h5p.org/)

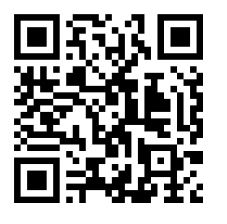

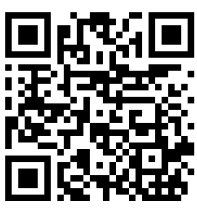

**Vorteil**

• Sehr viele fertige learningapps.

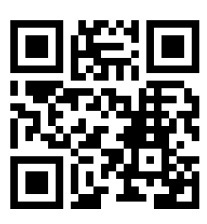

**Vorteile**

- h5p ist in mebis integriert!
- Neueste zukunftsfähige  $\bullet$ Webtechnologie, funktioniert auf jedem Gerät!

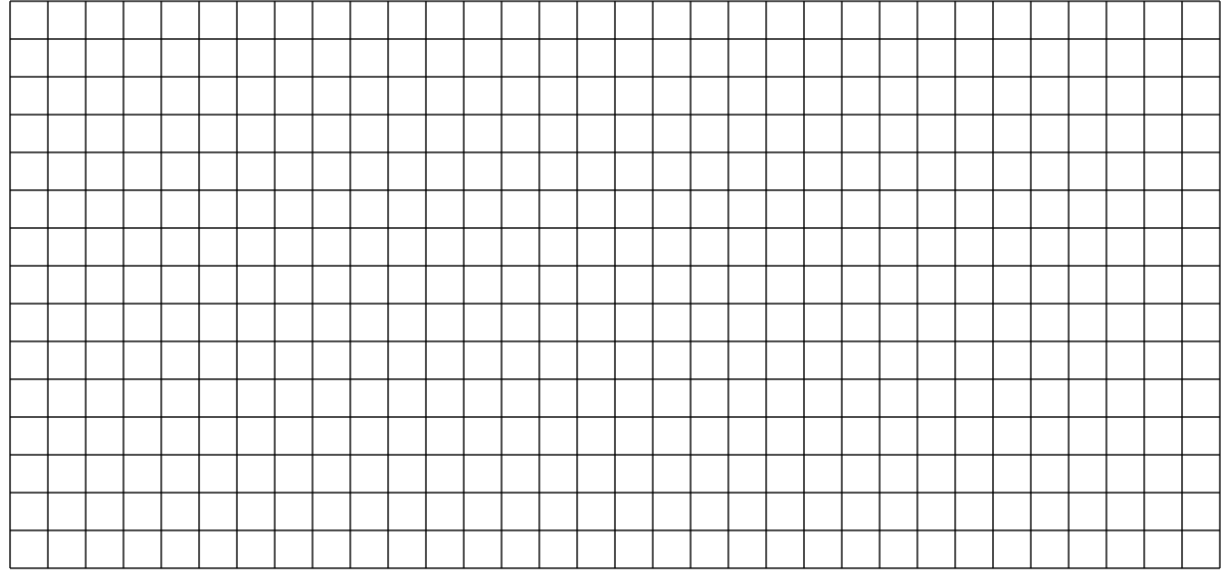

Angaben zu den Urhebern und Lizenzbedingungen der einzelnen Bestandteile dieses Dokuments finden Sie unter https://www.tutory.de/entdecken/dokument/37ff6caa